# **Welcome !**

Welcome to my home lab Confluence server ! I'm using this server to host my home lab experiments , documentation and learning . I initially discovered Confluence via my workplace and thought it was a very nice document writing system. When I found that Atlassian offered a \$10/yr plan , I immediately bought one and setup this server. Note: This is a second reboot of this system.

### **Infrastructure**

The is a home lab diagram that focuses on the general communications path to reach my on-premises resources from the Internet. I've rebuilt the infrastructure in various ways and each time it gets simpler, easier and more robust .

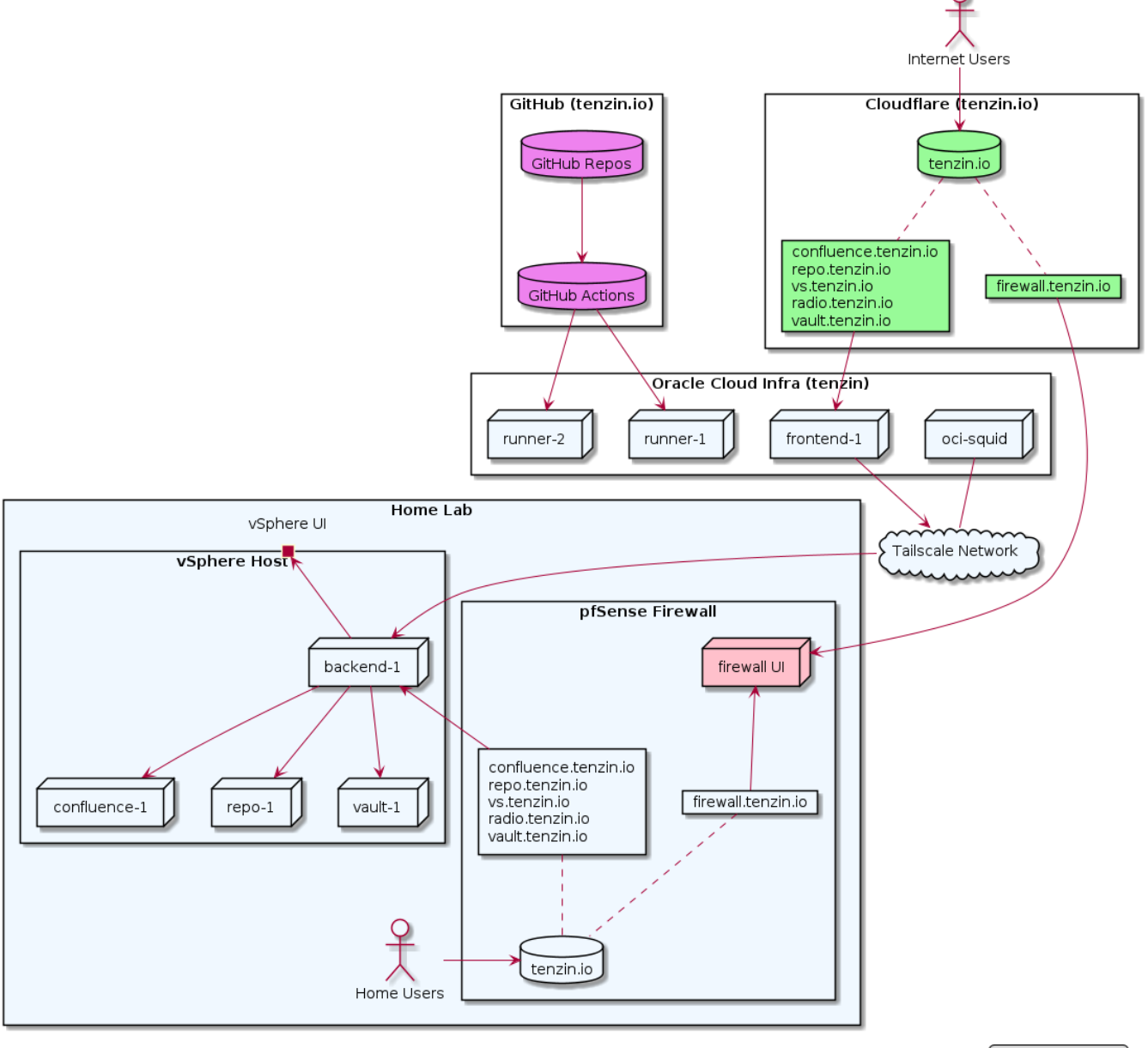

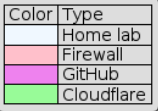

#### **Notes**

- The frontend-1 node has a container that updates the DNS record in Cloudflare for frontend.tenzin.io every 1 hour with its public IP address found via<http://checkip.amazonaws.com>service.
	- The repo.tenzin.io, confluence.tenzin.io, vault.tenzin.io are CNAMEs to the frontend.tenzin.io DNS record.
- The frontend-1 node sends all request to the backend-1 node via the Tailscale network. The backend-1 node process the forwarded serve r\_name field and send it to the correct machine.
- The firewall node has a dynamic DNS client that will update the firewall.tenzin.io DNS record with my home lab's Internet IP address.
- The squid node in Oracle Cloud is essential in troubleshooting the Internet HTTP request path versus the internal home lab HTTP request path.

#### Host Table

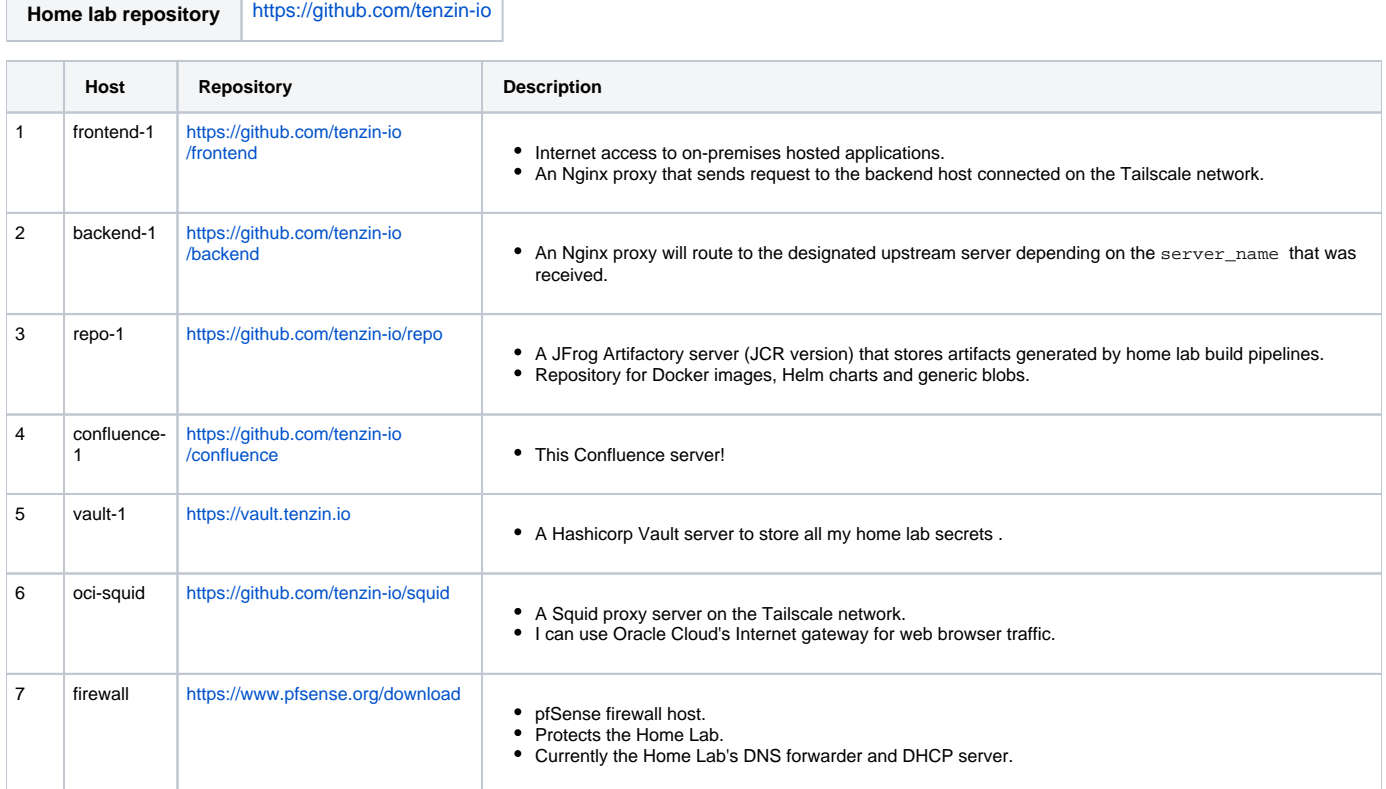

#### **Services**

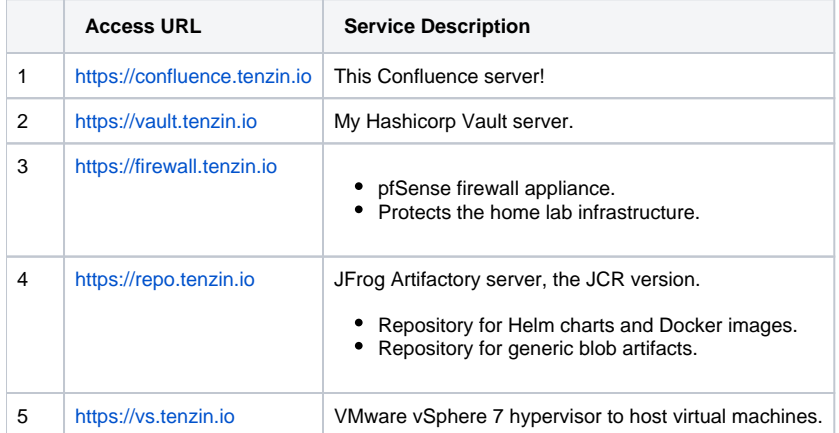

## Child Pages

- [HOW-TOs](https://confluence.tenzin.io/pages/viewpage.action?pageId=1048581)
	- [HOW-TO: Build a virtual machine on VMware ESXi](https://confluence.tenzin.io/display/HL/HOW-TO%3A++Build+a+virtual+machine+on+VMware+ESXi)
	- [HOW-TO: Setup a machine after OS installation](https://confluence.tenzin.io/display/HL/HOW-TO%3A+Setup+a+machine+after+OS+installation)
	- [HOW-TO: Setup GitHub actions to access Vault secrets](https://confluence.tenzin.io/display/HL/HOW-TO%3A++Setup+GitHub+actions+to+access+Vault+secrets)
	- [HOW-TO: Setup Vault Artifactory secrets plugin](https://confluence.tenzin.io/display/HL/HOW-TO%3A++Setup+Vault+Artifactory+secrets+plugin)
- [Walkthroughs](https://confluence.tenzin.io/pages/viewpage.action?pageId=1310783)
	- [Kubernetes studies](https://confluence.tenzin.io/display/HL/Kubernetes+studies)
		- [Creating a user](https://confluence.tenzin.io/display/HL/Creating+a+user)
- [Understanding RBAC](https://confluence.tenzin.io/display/HL/Understanding+RBAC)
- [Setting up a k3s cluster](https://confluence.tenzin.io/display/HL/Setting+up+a+k3s+cluster)
- [Setting up a k8s cluster](https://confluence.tenzin.io/display/HL/Setting+up+a+k8s+cluster)
- [Using Istio](https://confluence.tenzin.io/display/HL/Using+Istio)
- [Using MetalLB](https://confluence.tenzin.io/display/HL/Using+MetalLB)
- [Working with Helm](https://confluence.tenzin.io/display/HL/Working+with+Helm)
- [Learning Tibetan](https://confluence.tenzin.io/pages/viewpage.action?pageId=6914050)
	- [Tibetan Buddhism](https://confluence.tenzin.io/display/HL/Tibetan+Buddhism) [Geshe Lhakdor La's Teachings](https://confluence.tenzin.io/pages/viewpage.action?pageId=6914061)
- **OpenZFS**
- [About me](https://confluence.tenzin.io/display/HL/About+me)